#### The production process of the Global MPI

Nicolai Suppa

Stata UK conference (virtual) London, UK September 2021

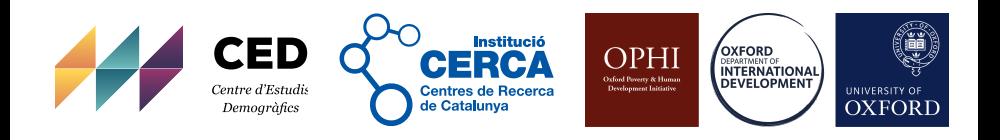

#### **1** [Introduction](#page-2-0)

2 [Key elements of the production process](#page-22-0)

3 [Concluding Remarks](#page-54-0)

#### <span id="page-2-0"></span>**1** [Introduction](#page-2-0)

2 [Key elements of the production process](#page-22-0)

<sup>3</sup> [Concluding Remarks](#page-54-0)

Well-devised **workflow is vital** for any large-scale project. Why sharing?

Well-devised **workflow is vital** for any large-scale project.

- **1** transparency and replication: how is the global MPI computed?
- 2 show & discuss workflow-related problems & solutions
- **3** share some experience and lessons & how to refine this process?

Well-devised **workflow is vital** for any large-scale project.

- **1** transparency and replication: how is the global MPI computed?
- 2 show & discuss workflow-related problems & solutions
- **3** share some experience and lessons & how to refine this process?
- ➜ aspects of the present workflow may be **relevant in other settings**, e.g.,
	- other cross-country projects
	- projects juggling with a plethora of estimates
	- large scale projects where 'tiny' coding tweaks make a difference

Well-devised **workflow is vital** for any large-scale project.

- **1** transparency and replication: how is the global MPI computed?
- 2 show & discuss workflow-related problems & solutions
- **3** share some experience and lessons & how to refine this process?
- ➜ aspects of the present workflow may be **relevant in other settings**, e.g.,
	- other cross-country projects
	- projects juggling with a plethora of estimates
	- large scale projects where 'tiny' coding tweaks make a difference
- ➜ general workflow questions receive **rather little attention**
	- hard to de-contextualise (typically project-specific)
	- work-flow decisions may not be recognised as such
	- alternative solutions make no real difference in practice

Well-devised **workflow is vital** for any large-scale project.

- **1** transparency and replication: how is the global MPI computed?
- 2 show & discuss workflow-related problems & solutions
- **3** share some experience and lessons & how to refine this process?
- ➜ aspects of the present workflow may be **relevant in other settings**, e.g.,
	- other cross-country projects
	- projects juggling with a plethora of estimates
	- large scale projects where 'tiny' coding tweaks make a difference
- ➜ general workflow questions receive **rather little attention**
	- hard to de-contextualise (typically project-specific)
	- work-flow decisions may not be recognised as such
	- alternative solutions make no real difference in practice

### Related literature

#### Programming and workflows in Stata

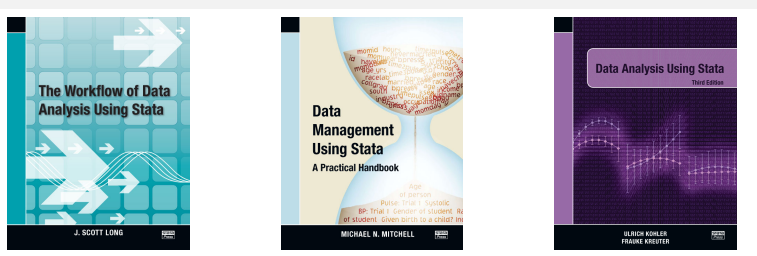

The Stata Journal (2005) 5. Number 4, pp. 560-566

#### Suggestions on Stata programming style

Nicholas J. Cox Durham University, UK n.j.cox@durham.ac.uk

Abstract. Various suggestions are made on Stata programming style, under the headings of presentation, helpful Stata features, respect for datasets, speed and efficiency, reminders, and style in the large.

Keywords: pr0018, Stata language, programming style

• lots of good advice!

# Related literature

#### Programming and workflows in Stata

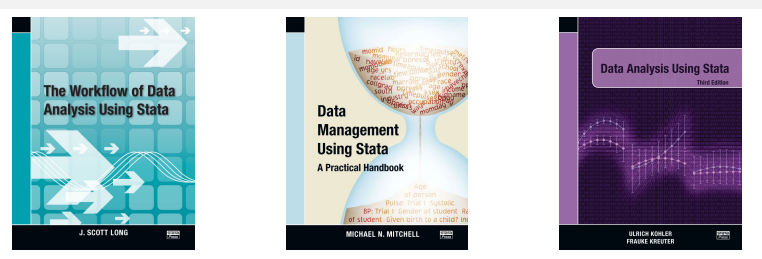

The Stata Journal (2005) 5. Number 4, pp. 560-566

#### Suggestions on Stata programming style

Nicholas J. Cox Durham University, UK n.i.cox@durham.ac.uk

Abstract. Various suggestions are made on Stata programming style, under the headings of presentation, helpful Stata features, respect for datasets, speed and efficiency, reminders, and style in the large.

Keywords: pr0018, Stata language, programming style

- lots of good advice!
- many workflow related problems live somewhere between general advice, best practices, and specific coding problems.

# What is the global MPI?

- ➜ it is an **international measure of multidimensional poverty**.
- $\blacksquare$  [Alkire and Foster \(2011\)](#page-60-0); [Sen \(1992\)](#page-60-1); [Alkire and Santos \(2014\)](#page-60-2); [Alkire et al. \(2020\)](#page-60-3)
	- available for 100+ countries (and 1200+ sub-national regions)
	- developed and published by OPHI and UNDP (since 2010)

# What is the global MPI?

➜ it is an **international measure of multidimensional poverty**.

 $\blacksquare$  [Alkire and Foster \(2011\)](#page-60-0); [Sen \(1992\)](#page-60-1); [Alkire and Santos \(2014\)](#page-60-2); [Alkire et al. \(2020\)](#page-60-3)

- available for 100<sup>+</sup> countries (and 1200<sup>+</sup> sub-national regions)
- developed and published by OPHI and UNDP (since 2010)

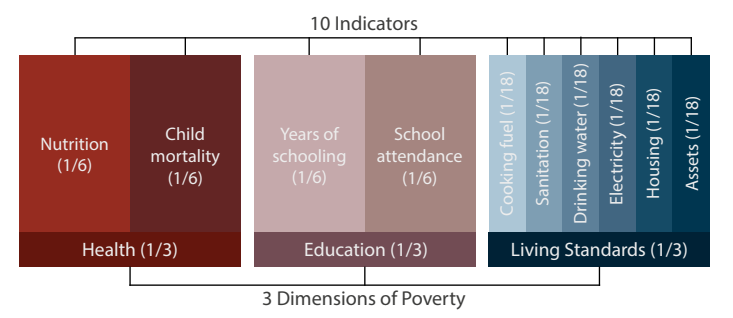

• two release types: 'global MPI' (CME) and 'changes over time' (COT); (time-harmonized indicators)

Computational aspects

- all figures are obtained from a **single survey** per country
- **numerous measures** are calculated for each country
	- $\blacktriangleright$  headcount, intensity, adj. headcount, (un-) censored headcounts,...
- most numbers can be **disaggregated** by area, region, and age group
- parametric choices require **sensitivity checks** (e.g., weights, cutoffs)

Computational aspects

- all figures are obtained from a **single survey** per country
- **numerous measures** are calculated for each country
	- $\triangleright$  headcount, intensity, adj. headcount, (un-) censored headcounts,...
- most numbers can be **disaggregated** by area, region, and age group
- parametric choices require **sensitivity checks** (e.g., weights, cutoffs)

 $\rightarrow$  *N*: 5k–2.7m with  $N_{med} \approx 50$ k;  $\rightarrow$  # of estimates  $\approx 170$ k

Computational aspects

- all figures are obtained from a **single survey** per country
- **numerous measures** are calculated for each country
	- $\triangleright$  headcount, intensity, adj. headcount, (un-) censored headcounts,...
- most numbers can be **disaggregated** by area, region, and age group
- parametric choices require **sensitivity checks** (e.g., weights, cutoffs)

 $\rightarrow$  *N*: 5k–2.7m with  $N_{med} \approx 50$ k;  $\rightarrow$  # of estimates  $\approx$  170k

Changes over time:

- 2–3 years for 80+ countries
- new type of estimate ('change')
- region variable may differ between release types (harmonization)

Computational aspects

- all figures are obtained from a **single survey** per country
- **numerous measures** are calculated for each country
	- $\triangleright$  headcount, intensity, adj. headcount, (un-) censored headcounts,...
- most numbers can be **disaggregated** by area, region, and age group
- parametric choices require **sensitivity checks** (e.g., weights, cutoffs)

 $\rightarrow$  *N*: 5k–2.7m with  $N_{med} \approx 50$ k;  $\rightarrow$  # of estimates  $\approx$  170k

Changes over time:

- 2–3 years for 80+ countries
- new type of estimate ('change')
- region variable may differ between release types (harmonization)

 $\rightarrow$  # of level estimates  $\approx$  200k; # of change estimates  $\approx$  100k.

The 2018 revision

#### **1** improve **efficiency** in general

 $\blacktriangleright$  estimation time and storage

#### 2 ensure **replicability** and tractability

 $\blacktriangleright$  track down and fix errors

The 2018 revision

#### **1** improve **efficiency** in general

 $\blacktriangleright$  estimation time and storage

#### 2 ensure **replicability** and tractability

 $\blacktriangleright$  track down and fix errors

#### 3 achieve **flexibility**

 $\blacktriangleright$  re-estimate selected countries or measures

The 2018 revision

#### **1** improve **efficiency** in general

 $\blacktriangleright$  estimation time and storage

#### 2 ensure **replicability** and tractability

 $\blacktriangleright$  track down and fix errors

#### 3 achieve **flexibility**

 $\blacktriangleright$  re-estimate selected countries or measures

#### 4 low **maintenance costs**

 $\triangleright$  Stata skills & feasible revisions

The 2018 revision

#### **1** improve **efficiency** in general

- $\blacktriangleright$  estimation time and storage
- 2 ensure **replicability** and tractability
	- $\blacktriangleright$  track down and fix errors

#### 3 achieve **flexibility**

 $\blacktriangleright$  re-estimate selected countries or measures

#### 4 low **maintenance costs**

- $\triangleright$  Stata skills & feasible revisions
- 5 develop a more **widely applicable approach** to MPI-estimation and facilitate the provision of certain numbers (e.g., disaggregations, SE)

The 2018 revision

#### **1** improve **efficiency** in general

- $\blacktriangleright$  estimation time and storage
- 2 ensure **replicability** and tractability
	- $\blacktriangleright$  track down and fix errors

#### 3 achieve **flexibility**

 $\blacktriangleright$  re-estimate selected countries or measures

#### 4 low **maintenance costs**

- $\triangleright$  Stata skills & feasible revisions
- 5 develop a more **widely applicable approach** to MPI-estimation and facilitate the provision of certain numbers (e.g., disaggregations, SE)
- 6 integrate estimation of **changes over time** into work flow (2021)

#### The basic workflow

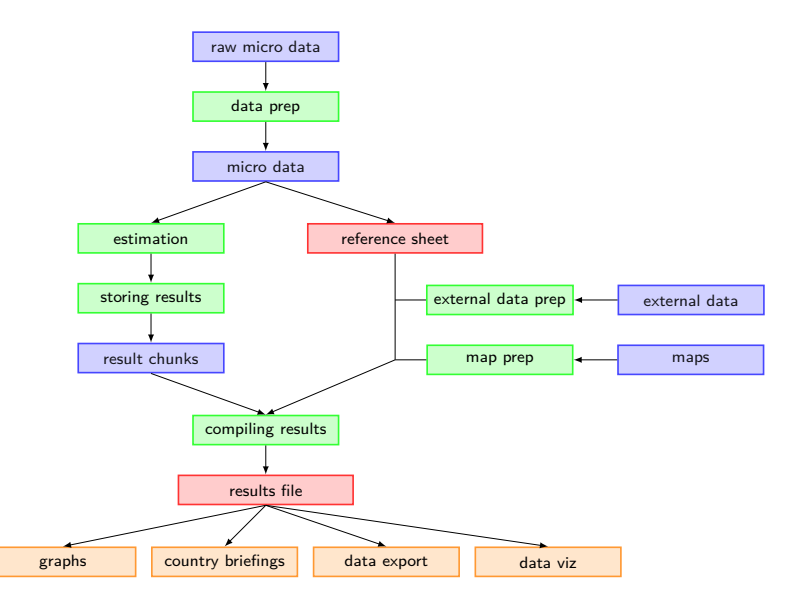

#### <span id="page-22-0"></span>**1** [Introduction](#page-2-0)

#### 2 [Key elements of the production process](#page-22-0)

<sup>3</sup> [Concluding Remarks](#page-54-0)

# The results file

#### Principle structure

- each estimate is an observation
- each estimate can be uniquely identified using auxiliary variables

e.g., ccty, measure, k, wgts, loa, indicator, ...

# The results file

#### Principle structure

- each estimate is an observation
- each estimate can be uniquely identified using auxiliary variables
	- e.g., ccty, measure, k, wgts, loa, indicator, ...

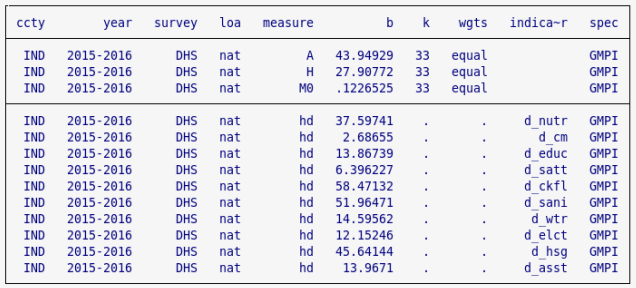

. li cctv v sur loa measure b k wqts indi sp if inlist(k.33..) & cctv == "IND", noob sepby(k)

#### Advantages: single file, easy to explore and to extend

# The reference sheet

- contains **survey-constant** information (country & region)
	- $\blacktriangleright$  reduces data carried through estimation
	- $\blacktriangleright$  allows parallel processing (estimation vs map prep)
	- $\blacktriangleright$  simplifies some quality checks
	- $\blacktriangleright$  facilitates running code selectively

```
. li ccty survey year cty region* fname *date if ccty == "BGD" , noob sep(0)
```
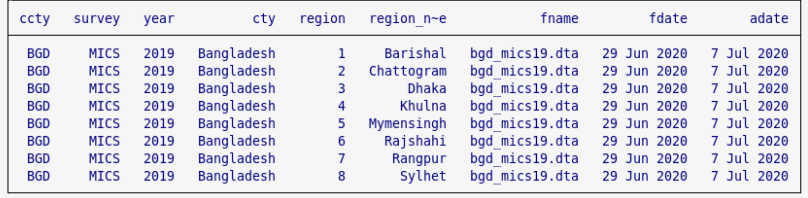

# The reference sheet

- contains **survey-constant** information (country & region)
	- $\blacktriangleright$  reduces data carried through estimation

. li ccty survey year cty region\* fname \*date if ccty == "BGD", noob sep(0)

- $\blacktriangleright$  allows parallel processing (estimation vs map prep)
- $\blacktriangleright$  simplifies some quality checks
- $\blacktriangleright$  facilitates running code selectively

```
reqion n\sime
                                                                        fname
                                                                                      fdate
ccty
       survey
                 vear
                                cty
                                      region
                                                                                                     adate
 BGD
         MTCS
                 2019
                        Bangladesh
                                           \mathbf{1}Barishal
                                                              bgd mics19.dta
                                                                                29 Jun 2020
                                                                                               7 Jul 2020
         MICS
                 2019
                        Bangladesh
                                                              bgd mics19.dta
                                                                                29 Jun 2020
                                                                                               7 Jul 2020
 BGD
                                           \overline{2}Chattogram
         MICS
                 2019
                        Bangladesh
                                           \overline{3}Dhaka
                                                              bgd mics19.dta 29 Jun 2020
                                                                                               7 Jul 2020
 BGD
 BGD
         MICS
                 2019
                        Bangladesh
                                            4
                                                    Khulna
                                                              bgd mics19.dta 29 Jun 2020
                                                                                               7 Jul 2020
                                           \overline{5}7 Jul 2020
 BGD
         MTCS
                 2019
                        Bangladesh
                                             Mymensingh
                                                             bgd mics19.dta 29 Jun 2020
         MICS
                        Bangladesh
                                           6
                                                  Rajshahi
                                                              bgd mics19.dta 29 Jun 2020
                                                                                               7 Jul 2020
 BGD
                 2019
         MICS
                 2019
                        Bangladesh
                                           \overline{7}bgd mics19.dta
                                                                                29 Jun 2020
                                                                                               7 Jul 2020
 BGD
                                                   Rangpur
         MICS
                 2019
                        Bangladesh
                                                    Sylhet
                                                              bgd mics19.dta 29 Jun 2020
                                                                                               7 Jul 2020
 BGD
                                            8
```
Tool: refsh

**refsh** using path2refsh , rebuild **char** ( ccty survey year ) /// id ( ccty ) region ( region ) path ( path 2 microdata )

**Options** 

1 Using (i) eststo, estadd, estwrite, estread [\(Jann, 2005,](#page-60-4) [2007\)](#page-60-5)

```
eststo H'k'_'subg ': svy : mean I_ 'k' , over ('subg ')
estadd loc measure "H" ...
```
**Options** 

1 Using (i) eststo, estadd, estwrite, estread [\(Jann, 2005,](#page-60-4) [2007\)](#page-60-5)

```
eststo H'k'_'subg ': svy : mean I_ 'k' , over ('subg ')
estadd loc measure "H" ...
```
(ii) \_coef\_table and (iii) xsvmat (Roger Newson)

. matlist r(table)'

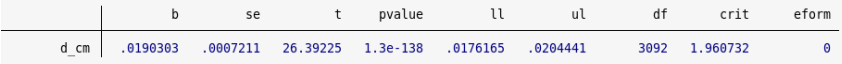

**Options** 

1 Using (i) eststo, estadd, estwrite, estread [\(Jann, 2005,](#page-60-4) [2007\)](#page-60-5)

```
eststo H'k'_'subg ': svy : mean I_ 'k' , over ('subg ')
estadd loc measure "H" ...
```
(ii) \_coef\_table and (iii) xsvmat (Roger Newson)

. matlist r(table)'

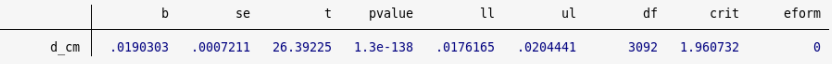

2 Using frame post (Stata 16)

```
svy : mean I_ 'k' , over ('subg ')
...
frame post myframe (expr) (expr) ("H") ('k') ...
```
**Options** 

1 Using (i) eststo, estadd, estwrite, estread [\(Jann, 2005,](#page-60-4) [2007\)](#page-60-5)

```
eststo H'k'_'subg ': svy : mean I_ 'k' , over ('subg ')
estadd loc measure "H" ...
```
(ii) \_coef\_table and (iii) xsvmat (Roger Newson)

. matlist r(table)'

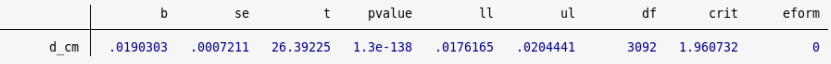

<sup>2</sup> Using frame post (Stata 16)

```
svy : mean I_ 'k' , over ('subg ')
...
frame post myframe (expr) (expr) ("H") ('k') ...
```
#### <sup>3</sup> Using collect? (Stata 17)

The packaged approach

#### Tool: mpitb set, mpitb est

mpitb set,  $d1(d \text{ cm } d$  nutr, name  $(h1)$ )  $d2(d \text{ sat } d \text{ educ }, //$ name (ed)) d3 (d elct d sani d wtr d hsg d asst d ckfl,  $///$ name (1s) ) name (gmpi\_cme)

mpitb est,  $\text{svy}\ \text{w}(\text{equal})\ \text{n}(\text{gmpi\_cme})\ \text{me}(\text{all})\ \text{aux}(\text{all})\ \text{///}$ measuresdim ( all ) k (1 20 33 50) ts addmeta ( ccty =**'cty '**) /// levelsa ( results / dta / ctys /**'cty '**\_main , **replace** )

The packaged approach

#### Tool: mpitb set, mpitb est

mpitb set,  $d1(d \text{ cm } d$  nutr, name  $(h1)$ )  $d2(d \text{ sat } d \text{ educ }, //$ name (ed)) d3 (d elct d sani d wtr d hsg d asst d ckfl,  $///$ name (1s) ) name (gmpi\_cme)

mpitb est,  $\text{svy}\ \text{w}(\text{equal})\ \text{n}(\text{gmpi\_cme})\ \text{me}(\text{all})\ \text{aux}(\text{all})\ \text{///}$ measuresdim ( all ) k (1 20 33 50) ts addmeta ( ccty =**'cty '**) /// levelsa ( results / dta / ctys /**'cty '**\_main , **replace** )

The packaged approach

#### Tool: mpitb set, mpitb est

mpitb set,  $d1(d \text{ cm } d$  nutr, name  $(h1)$ )  $d2(d \text{ sat } d \text{ educ }, //$ name (ed)) d3 (d elct d sani d wtr d hsg d asst d ckfl,  $///$ name (1s) ) name (gmpi\_cme)

mpitb est,  $\text{svy}$   $w(\text{equal})$   $n(\text{gmpi\_cme})$  me(all) aux(all)  $///$ measuresdim ( all ) k (1 20 33 50) ts addmeta ( ccty =**'cty '**) /// levelsa ( results / dta / ctys /**'cty '**\_main , **replace** )

#### Tools

• gafvars, mpi\_setwgts, genwgts, addmetainfo,...

Single mega loop is dysfunctional!

➜ need for a **cache** of previous estimates

Single mega loop is dysfunctional!

- ➜ need for a **cache** of previous estimates
	- (i) collect several estimates and save them in convenient **result chunks** to disk (e.g., along ccty, loa).

e.g., BGD\_main.dta, BGD\_aux.dta, BGD\_region.dta ...

Single mega loop is dysfunctional!

#### ➜ need for a **cache** of previous estimates

(i) collect several estimates and save them in convenient **result chunks** to disk (e.g., along ccty, loa).

e.g., BGD\_main.dta, BGD\_aux.dta, BGD\_region.dta ...

(ii) use dedicated folder for his (results/dta/ctys)

Single mega loop is dysfunctional!

#### ➜ need for a **cache** of previous estimates

(i) collect several estimates and save them in convenient **result chunks** to disk (e.g., along ccty, loa).

e.g., BGD\_main.dta, BGD\_aux.dta, BGD\_region.dta ...

- (ii) use dedicated folder for his (results/dta/ctys)
- (iii) compile results: append all files found in that folder

```
clear
save results / dta / results_raw , replace emptyok
loc flist : dir " results /dta / ctys /" files "*. dta "
foreach f in 'flist ' {
  append using results / dta / ctys /'f' , nol
}
```
Single mega loop is dysfunctional!

#### ➜ need for a **cache** of previous estimates

(i) collect several estimates and save them in convenient **result chunks** to disk (e.g., along ccty, loa).

e.g., BGD\_main.dta, BGD\_aux.dta, BGD\_region.dta ...

- (ii) use dedicated folder for his (results/dta/ctys)
- (iii) compile results: append all files found in that folder

```
clear
save results / dta / results_raw , replace emptyok
loc flist : dir " results /dta / ctys /" files "*. dta "
foreach f in 'flist ' {
  append using results / dta / ctys /'f' , nol
}
```
➜ need for convenient **control of loop** over countries

# The main do-file

- **linearized workflow**: all other code can be run from here
- mainly for **interactive use** (re-estimation from scratch, too)
- sections
	- **1** reference sheet production
	- **2** certification scripts (microdata)
	- **3** estimation
	- **4** performance analysis
	- **6** compiling raw result files
	- **6** quality checks
	- $\Omega$  external data and map prep
	- **8** assemble results file
	- 9 deliverables: graphs, spreadsheets, country briefing, ...

# The main do-file

- **linearized workflow**: all other code can be run from here
- mainly for **interactive use** (re-estimation from scratch, too)
- sections
	- **1** reference sheet production
	- **2** certification scripts (microdata)
	- <sup>3</sup> estimation
	- 4 performance analysis
	- **6** compiling raw result files
	- **6** quality checks
	- $\Omega$  external data and map prep
	- **8** assemble results file
	- 9 deliverables: graphs, spreadsheets, country briefing, ...

```
Tool: ctyselect \rightarrow returns country codes in r (ctylist)
frame refsh : ctyselect ccty
frame refsh : ctyselect ccty , r(^ A )
frame refsh : ctyselect ccty , s( BGD IND )
```
# Certification scripts (for microdata)

**Objective** 

- identify common sources for loop breaks (or worse) early on
- fail early & loud; reduce code complexity; easy to modify & extend

Application: cleaned microdata (possibly selective)

# Certification scripts (for microdata)

#### **Objective**

- identify common sources for loop breaks (or worse) early on
- fail early & loud; reduce code complexity; easy to modify & extend

Application: cleaned microdata (possibly selective)

- variables are existing and numeric ... **conf** numeric v **'v'**...
- variables have valid values ... **assert** inlist(**'v'**,0,1)**if** !mi(**'v'**)...
- variables are not entirely missing

... **qui count if** !mi(**'v'**) **if**  $f'(r(N))' = 0$  { ...

• data characteristics are not empty ... **assert** "'\_dta['c']'"!= ""...

# Certification scripts (for microdata)

#### **Objective**

- identify common sources for loop breaks (or worse) early on
- fail early & loud; reduce code complexity; easy to modify & extend

Application: cleaned microdata (possibly selective)

- variables are existing and numeric ... **conf** numeric v **'v'**...
- variables have valid values ... **assert** inlist(**'v'**,0,1)**if** !mi(**'v'**)...
- variables are not entirely missing

... **qui count if** !mi(**'v'**) **if**  $f'(r(N))' = 0$  { ...

• data characteristics are not empty ... **assert** "'\_dta['c']'"!= ""...

COT requires tests across datasets of a country:

• region coding plausible? missing indicators consistent?

Quality checks are implemented in **various stages**.

Automation may save lots of time, but manual screening remains essential.

Quality checks are implemented in **various stages**.

Automation may save lots of time, but manual screening remains essential.

- 1. Cross-check between different sources:
- (a) regular estimation vs rudimentary estimation in data prep
- (b) upcoming vs previous releases (where comparable)
	- Valuable commands in this context:

Quality checks are implemented in **various stages**.

Automation may save lots of time, but manual screening remains essential.

- 1. Cross-check between different sources:
- (a) regular estimation vs rudimentary estimation in data prep
- (b) upcoming vs previous releases (where comparable)
	- Valuable commands in this context:
		- $\triangleright$  assert float(b)== float(b dp)if  $\mathsf{lini}(b\ \mathsf{dp})$
		- $\triangleright$  gen diff = abs(b b\_dp)> 1e-07 if  $!mi(b_dp)$

Quality checks are implemented in **various stages**.

Automation may save lots of time, but manual screening remains essential.

- 1. Cross-check between different sources:
- (a) regular estimation vs rudimentary estimation in data prep
- (b) upcoming vs previous releases (where comparable)
	- Valuable commands in this context:
		- $\triangleright$  assert float(b)== float(b dp)if  $\mathsf{lini}(b\ \mathsf{dp})$
		- $\triangleright$  gen diff = abs(b b\_dp)> 1e-07 if  $!mi(b_dp)$
- 2. Timestamps

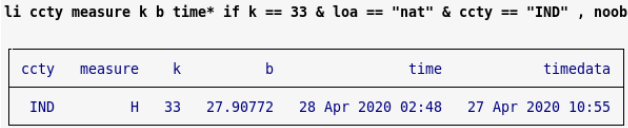

• useful: **sum** time\* , f

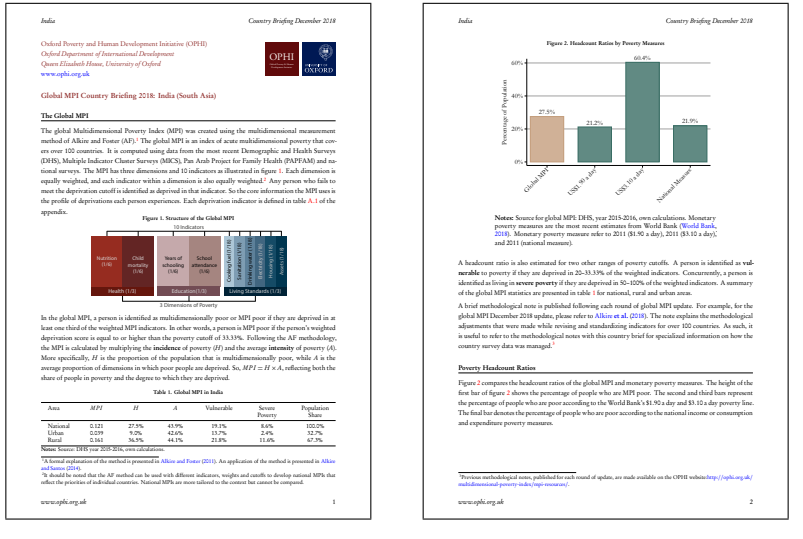

- 1 for each country, 9–12 pages, up to 9 figures and 2 tables
- some countries lack section 'Subnational Analysis'

• graphs for other countries or parameter choices are easy to obtain

- graphs for other countries or parameter choices are easy to obtain
- use (i) ET<sub>E</sub>X-template, (ii) rely on ET<sub>E</sub>X-variables, (iii) ctyselect

- graphs for other countries or parameter choices are easy to obtain
- use (i)  $E[x]$ -template, (ii) rely on  $E[x]$ -variables, (iii) ctyselect

```
tempname lc
file open 'lc ' using lc . tex , w t replace
file w 'lc ' "\ newcommand \ ctyname{ ' ctyname '}" _n ///
    "\newcommand\ctycode{ 'ctycode' }" n ///
    "\ newcommand \ calcyear{ 'year '}" _n ///
    ...
file close 'lc '
...
! pdflatex -- interaction = nonstopmode --shell - escape
    \ input{CB_template . tex}
!mv " CB template .pdf" " pdfs / CB ' ctycode '.pdf"
```
- graphs for other countries or parameter choices are easy to obtain
- use (i)  $E[x]$ -template, (ii) rely on  $E[x]$ -variables, (iii) ctyselect

```
tempname lc
file open 'lc ' using lc . tex , w t replace
file w 'lc ' "\ newcommand \ ctyname{ ' ctyname '}" _n ///
    "\newcommand\ctycode{ 'ctycode '}" n ///
    "\ newcommand \ calcyear{ 'year '}" _n ///
    ...
file close 'lc '
...
! pdflatex -- interaction = nonstopmode --shell - escape
    \ input{CB_template . tex}
! mv " CB_template .pdf " " pdfs /CB_ ' ctycode '. pdf "
```
• Latex includes country-specific figures and omits entire section if needed.

### COT-induced changes

Countries are now observed in several different years.

1 dedicated **reference sheet** for this release branch (HOT)

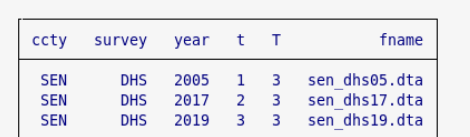

. li ccty survey year t T fname if ccty == "SEN", noobs

**2** new variables in results file: flavour and ctype

3 dedicated **results file for changes**:

. li ccty b measure t0 t1 ctype year t? survey t? if ccty == "SEN", noob

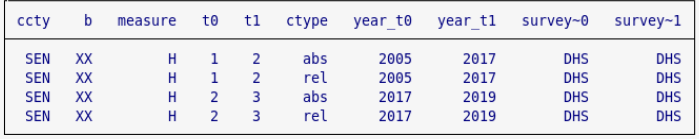

#### <span id="page-54-0"></span>**1** [Introduction](#page-2-0)

#### 2 [Key elements of the production process](#page-22-0)

3 [Concluding Remarks](#page-54-0)

#### Lessons

- a sensible workflow has many benefits
	- **F** often simpler and **cleaner code**, less programming needed (e.g., missing indicators)
	- $\triangleright$  may allow sensible **packaging** of the code (e.g., ctyselect)
	- **Figure 1** principle-based workflow **simplifies documentation**
	- <sup>É</sup> well-defined production stages encourage **division of work**

#### Lessons

- a sensible workflow has many benefits
	- **F** often simpler and **cleaner code**, less programming needed (e.g., missing indicators)
	- $\triangleright$  may allow sensible **packaging** of the code (e.g., ctyselect)
	- **Figure 1** principle-based workflow **simplifies documentation**
	- well-defined production stages encourage **division of work**
- key insights to identify this workflow
	- **1** clarify the objective of the project
	- 2 'Data dominates. If you've chosen the right data structures and organized things well, the algorithms will almost always be self-evident. [...]' (Rob Pike rule 5)

#### Lessons

- a sensible workflow has many benefits
	- **F** often simpler and **cleaner code**, less programming needed (e.g., missing indicators)
	- $\triangleright$  may allow sensible **packaging** of the code (e.g., ctyselect)
	- **Figure 1** principle-based workflow **simplifies documentation**
	- well-defined production stages encourage **division of work**
- key insights to identify this workflow
	- **1** clarify the objective of the project
	- 2 'Data dominates. If you've chosen the right data structures and organized things well, the algorithms will almost always be self-evident. [...]' (Rob Pike rule 5)
- it was **not trivial** to develop a sensible work flow
	- $\blacktriangleright$  required lots of discussion, experimentation and time
	- $\blacktriangleright$  simple coding decisions may prove to determine the workflow

### Open issues

- public and internal **documentation**
	- $\triangleright$  gitlab wiki? (Stata help files, desktop companion), paper, ...
- finalize **COT integration**
	- $\blacktriangleright$  management of different versions of time-harmonized indicators
	- $\blacktriangleright$  naming conventions, graphs, various tweaks, ...
- integrate **version control** (git) more rigorously
- finalize & release underlying **MPI toolbox**
- which other aspects could be interesting for a wider audience?
	- $\triangleright$  ancient coding decisions, which turned out to be problematic?
	- $\blacktriangleright$  difficult trade-offs faced during revision?
	- $\blacktriangleright$  contextual factors?

Questions, comments, and suggestions are always welcome under

� nsuppa@ced.uab.es

 $\Theta$  nicolaisuppa

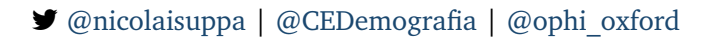

#### References

- <span id="page-60-0"></span>Alkire, S. and Foster, J. (2011). Counting and multidimensional poverty measurement. *Journal of Public Economics*, 95(7-8):476–487.
- <span id="page-60-3"></span>Alkire, S., Kanagaratnam, U., and Suppa, N. (2020). The global multidimensional poverty index (MPI): 2020. OPHI MPI Methodological Notes 49, Oxford Poverty and Human Development Initiative, University of Oxford.
- <span id="page-60-2"></span>Alkire, S. and Santos, M. E. (2014). Measuring acute poverty in the developing world: Robustness and scope of the multidimensional poverty index. *World Development*, 59:251–274.
- Cox, N. (2005). Suggestions on stata programming style. *The Stata Journal*, 5(4):560–566.
- <span id="page-60-4"></span>Jann, B. (2005). Making regression tables from stored estimates. *The Stata Journal*, 5(3):288–308.
- <span id="page-60-5"></span>Jann, B. (2007). Making regression tables simplified. *The Stata Journal*, 7(2):227–244.
- Kohler, U. and Kreuter, F. (2012). *Data Analysis Using Stata, Third Edition*. Stata Press.
- Long, J. S. (2008). *The Workflow of Data Analysis Using Stata*. Stata Press.
- Mitchell, M. N. (2010). *Data Management Using Stata*. Stata Press.
- <span id="page-60-1"></span>Sen, A. K. (1992). *Inequality Reexamined*. Russell Sage Foundation book. Russell Sage Foundation, New York, 3 edition.